**Photoshop 2021 (Version 22.4) KeyGenerator Serial Number Full Torrent Free Download [2022-Latest]**

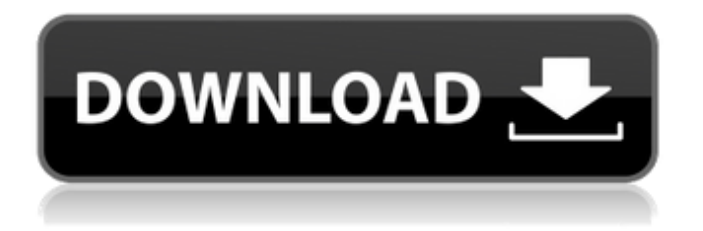

## **Photoshop 2021 (Version 22.4) Crack+ Product Key [Updated] 2022**

\* \*\*Photoshop Lightroom\*\* can also be used to perform many of the same functions of Photoshop (and other programs like it) for your digital images. It is used with many digital cameras to view images and then turn them into pictures. \* \*\*Adobe Acrobat<sup>\*\*</sup> is a multidimensional software program that opens pages such as flash animations, spreadsheets, and designs and, more importantly, lets you create PDF files for printing. Acrobat has a few image manipulation capabilities. \* \*\*Photo manager (also called digital camera manager)\*\* software lets you organize your images and is also a great tool for producing slide shows with music and movies. \* \*\*Adobe Bridge\*\* is a digital imaging application and a module for Photoshop. Bridge is used to manage images and give them a variety of enhancements and different effects. \*\*\*Adobe Fireworks\*\* is another image-editing program. It is designed for creating web graphics.

### **Photoshop 2021 (Version 22.4) Crack + With Keygen**

If you're looking for a simple, efficient way to edit and retouch your photos, Elements is a good choice. Our premium Photoshop tutorial for beginners will help you get started, and you'll learn how to: Separate the color from the black and white Correct color and adjust the contrast Adjust the brightness, adjust the exposure, and more Adjust the color of your image Black & white images are a perfect opportunity to edit the brightness and contrast. It's the first thing you see in a picture, and how bright or how black it looks is the first impression a viewer gets. So let's take a look at how to tackle this. Let's say we have a picture with a dark room and then look at another picture with a bright room. It's much easier to correct any problem in a dark image than it is in a bright image. In this first, how to edit and retouch images, you're going to learn to separate the color from the black and white. Let's start with this first image that is a little dark: How to Edit and Retouch Dark Images Step 1: Color & Contrast Open Photoshop Elements 12.1 or later. Go to Edit > Adjustments > Brightness/Contrast. With the slider bar, adjust the Brightness slider until your image looks as bright as it can. If you prefer the contrast, adjust it with the Contrast slider. Play around with the sliders until you are satisfied. When you're done, go to File > Save As… Make sure you have the version of Photoshop you're using as the target file format. Go to File > Save As… and type a file name, click Save, then Close. Open the file in Photoshop. You'll notice your work was reflected in the new file (you can always check this by going to Image > Adjustments > Show Details and clicking on the image you just edited). If you don't see changes, you might need to restart Photoshop or wait a few hours for the image to build up again. Here's an example of the sliders you can use to adjust Brightness and Contrast: Here is the same image after getting it brighter: The image before a681f4349e

### **Photoshop 2021 (Version 22.4) Crack+ Download**

Tickets go on sale for Oct. 25 World Series 4:32 PM, Nov. 12, 2013 Detroit Tigers first baseman Prince Fielder throws to first base during an inning against the Kansas City Royals in a game at Comerica Park on Aug. 14, 2013. (The Associated Press) Written by The Detroit Tigers have begun selling tickets to the World Series for the first time in 13 years. Tickets go on sale Thursday for the next two games of the World Series. The Tigers play the Kansas City Royals at 3 p.m. ET on Saturday and 4:05 p.m. ET on Monday, both at Kauffman Stadium. Tickets can be bought online at tigers.com, by phone at 800-733-5740 or in person at the Tigers' Joe L. Smith Box Office at Comerica Park....Q: prevent UI elements from overlapping when using addview() I have 8 UITextFields in a view which is added to the viewDidLoad() of a UIViewController, the problem is that if I try to click on the UITextField, the keyboard comes up and the UI elements above get covered. How can I prevent this? A: read this : Reduction of Recurrence after Transient Ischemic Attack and Stroke: The COG-PET Study. The incidence and consequences of recurrent stroke and transient ischemic attack (TIA) following a first event are poorly understood. Patients included in the Cohort of the North European Prospective Ischaemic Trial (COG-PET) were monitored for recurrent stroke or TIA and deaths for 30 years (median follow-up, 43 months). Recurrence was classified as embolic or nonembolic. Reduction in recurrent stroke and TIA was assessed using Cox regression and a competing risk model. A total of 75 patients (median age, 68 years) had recurrent stroke or TIA during the follow-up period (median, 34 months). Of these, 66 (88%) had embolic recurrence and 9 (12%) nonembolic. During the follow-up period

#### **What's New In Photoshop 2021 (Version 22.4)?**

The present invention relates to a color cathode ray tube, and more particularly, to a color cathode ray tube which comprises a multi-lens optical system. In a color cathode ray tube of a self-converging type, a plurality of deflection magnetic fields (multilens fields) are formed by a plurality of deflection magnetic poles (also called an electromagnetic lens array) arranged in a vertical plane. In this case, if the deflection magnetic poles are arranged concentrically, the whole lens array can be formed by a lens corresponding to the deflection magnetic field formed by one deflection magnetic pole, i.e., a self-converging lens is formed. In the case of a color cathode ray tube of a major-axis scanning type, a so-called saddle lens (converging lens) is used as the self-converging lens. In this case, since a so-called saddle lens having a strong converging action is used, the convergence on the phosphor screen is improved. In the case of a color cathode ray tube of a major-axis scanning type, a so-called saddle lens is mainly used in practice. Here, if a so-called saddle lens having a strong converging action is used, the convergence on the phosphor screen is improved. However, in this case, it is difficult to reduce the depth of a the color cathode ray tube, because of the following reason. That is, if the depth of the color cathode ray tube is reduced, the curved surface on the external surface side of the color cathode ray tube is deformed by the atmospheric pressure, so that a converging action is weakened. Therefore, in order to compensate for the reduction of the depth of the color cathode ray tube, a large so-called skirt portion is necessary. It is therefore an object of the invention to provide a color cathode ray tube of a major-axis scanning type which has a shallow depth. In order to achieve the above object, the present invention provides a color cathode ray tube comprising: an electron gun for emitting three electron beams, and a shadow mask; a deflection device for horizontally and vertically deflecting the three electron beams emitted from the electron gun; converging means for converging the three electron beams emitted from the electron gun, in the horizontal direction, onto the shadow mask; and a major-axis and a minor-axis scanning lens system, each

# **System Requirements For Photoshop 2021 (Version 22.4):**

\*NOTE: This is a beta release \*NOTE: Some features in this release will be added back to the next release when bug free \*NOTE: This game has been tested on Windows 10. Features of this build: \* Steam Achievements \* Steam Cloud \* Improved performance on lower spec systems \* Randomised ladders for matches, games and seasons Known issues: \* Having the display resolution at 1920x1080 causes some issues \* Not all strings are saved on config file changes.

Related links:

<https://www.mil-spec-industries.com/system/files/webform/zymfir592.pdf>

<http://meowmeowcraft.com/2022/07/01/photoshop-2021-version-22-4-2-crack-keygen-incl-product-key-for-windows-2022/> [https://scrolllinkupload.s3.amazonaws.com/upload/files/2022/06/ALXNMaRsNcRTDzjOOiK4\\_30\\_db2bf64a54e08084385fcf0](https://scrolllinkupload.s3.amazonaws.com/upload/files/2022/06/ALXNMaRsNcRTDzjOOiK4_30_db2bf64a54e08084385fcf0ae4bbd24d_file.pdf) [ae4bbd24d\\_file.pdf](https://scrolllinkupload.s3.amazonaws.com/upload/files/2022/06/ALXNMaRsNcRTDzjOOiK4_30_db2bf64a54e08084385fcf0ae4bbd24d_file.pdf)

<https://djolof-assurance.com/wp-content/uploads/2022/06/thapans.pdf>

[https://ledlights.blog/wp-content/uploads/2022/07/Photoshop\\_CC\\_2015\\_Version\\_16\\_Crack\\_\\_Free\\_WinMac.pdf](https://ledlights.blog/wp-content/uploads/2022/07/Photoshop_CC_2015_Version_16_Crack__Free_WinMac.pdf)

<https://alafdaljo.com/photoshop-2021-version-22-1-0-crack-file-only-free-for-windows/>

<https://www.7desideri.it/photoshop-cs5-serial-number-and-product-key-crack-free-download-mac-win/>

[https://autorek.no/wp-content/uploads/2022/06/Photoshop\\_CC\\_2018\\_version\\_19.pdf](https://autorek.no/wp-content/uploads/2022/06/Photoshop_CC_2018_version_19.pdf)

[https://www.newssunisunayi.com/wp-content/uploads/2022/07/Adobe\\_Photoshop\\_2022\\_Version\\_232-1.pdf](https://www.newssunisunayi.com/wp-content/uploads/2022/07/Adobe_Photoshop_2022_Version_232-1.pdf)

<https://tuscomprascondescuento.com/2022/06/30/photoshop-2022-version-23-4-1-keygen-only-latest-2022/>

<https://postlistinn.is/adobe-photoshop-2021-version-22-5-crack-activation-code-keygen-2022>

<http://gobigup.com/?p=14194>

<https://rosaedu.com/photoshop-2020-version-21-product-key-license-key-free-3264bit-updated-2022-2/>

<https://www.zebra-flex.com/en/system/files/webform/cv/Photoshop-CC-2015-version-18.pdf>

[https://elycash.com/upload/files/2022/06/RxUZmdcpoKNBeewd1xug\\_30\\_8d1c4e57d2ee1a81f859f538e7bcae4d\\_file.pdf](https://elycash.com/upload/files/2022/06/RxUZmdcpoKNBeewd1xug_30_8d1c4e57d2ee1a81f859f538e7bcae4d_file.pdf) <https://dogrywka.pl/photoshop-2021-full-version-pc-windows-2022-new/>

<https://tarpnation.net/photoshop-2021-version-22-0-1-serial-key-with-product-key-free/>

<https://gamersmotion.com/adobe-photoshop-2022-crack-keygen-free-license-key-3264bit/>

<http://www.360sport.it/advert/adobe-photoshop-2021-version-22-0-0-incl-product-key-latest-2022/>

<https://clas-forms.asu.edu/system/files/webform/faculty-interest-form-documents/haldfabr836.pdf>